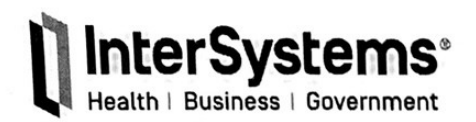

Main: +1 617 621 0600 Support: +1 617 621 0700 InterSystems.com

# **Disclosure Statement**

ATTN: Drummond Group, LLC 155 Fleet Street Portsmouth, NH 03801

January 27, 2021

InterSystems Corporation Products:

- $\bullet$ HealthShare Personal Community versions 12.2, 2018.1, 2019.1, 2019.2, 2020.1, 2020.2
- HealthShare Information Exchange versions 15.03, 2018.1  $\bullet$
- HealthShare Unified Care Record version 2019.1, 2019.2, 2020.1, 2020.2

To Drummond Group:

The Mandatory Disclosure statement of costs and limitations for our certified product(s) is attached to this letter and will be posted along with the required product information on our website here:

http://www.intersystems.com/our-products/healthshare/meaningful-use-certification/

We agree to notify Drummond Group of any and all future changes to our transparency and disclosures language for this certified product-version.

We understand and agree that the ONC Health IT Certification Program Final Rule statement gives Drummond Group, as an ONC-ACB, the sole responsibility for ensuring compliance and determining appropriate consequences if EHR technology developers fail to divulge accurate transparency and disclosures information.

We understand and agree that we will provide to Drummond Group copies of or give access to any and all websites, marketing materials, communication statements, and other assertions made by your organization regarding the ONC certification status of this product in a reasonable time to ensure the transparency and disclosures information is being accurately disclosed.

Signed:

Jonathan Teich

Director of Product Management and CMIO, HealthShare **InterSystems Corporation** 1 Memorial Drive; Cambridge, MA 02142. Phone: 1-617-621-0600

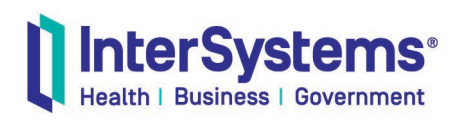

Main: +1 617 621 0600 Support: +1 617 621 0700 InterSystems.com

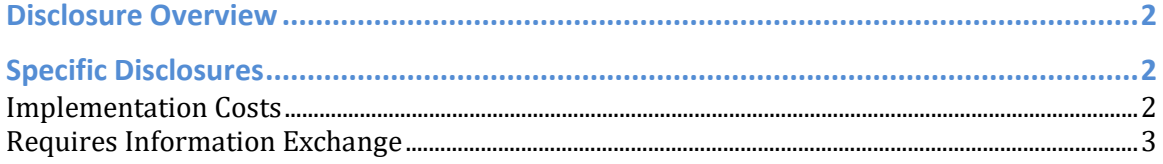

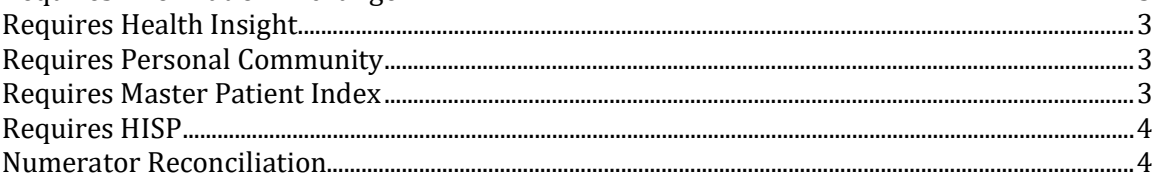

### **Disclosure Overview**

In accordance with Regulation 170.523(k)(1) InterSystems Corporation attests that the following statements are a full and accurate disclosure of the following:

- Any additional costs that an EP, EH, or CAH may pay to implement functionality that satisfies the Meaningful Use criteria for the Certified Modular EHR, HealthShare.
- Any limitations that a customer may encounter in the course of implementing or using the Modular EHR, HealthShare, to meet meaningful use objectives and measures or to achieve any other use within the scope of the certification.

The following statements apply to the aforementioned list of HealthShare products.

## **Specific Disclosures**

#### **Implementation Costs**

Implementation costs are costs paid to 3rd parties for implementation services and/or directly to InterSystems. Some of these costs may not be included in the initial contract price.

This certified product-version may require one-time implementation costs to establish interfaces to support following criteria:

- Patient Specific Education Resources §170.315(a)(13)
- View, Download, and Transmit to  $3<sup>rd</sup>$  party  $\S 170.315(e)(1)$
- Transmission to Public Health Agencies Syndromic Surveillance §170.315(f)(2)

Support for integration of this certified product-version with other ONC certified systems may require additional one-time costs.

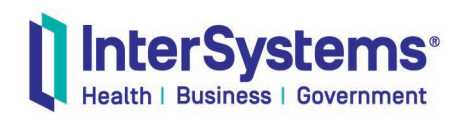

#### **Requires Unified Care Record**

There are several licensable modules under the "HealthShare" name, "Information Exchange" (renamed Unified Care Record as of the 2019.1 release) is the core component of the Modular EHR, HealthShare.

Use of HealthShare to satisfy any Meaningful Use criteria requires licensing of HealthShare Unified Care Record.

Specifically, dev key MCZ121 (known as either a ad-hoc or service pack) is required for to satisfy the following criteria:

• Transmission to public health agencies – syndromic surveillance – 170.315(f)(2)

#### **Requires Health Insight**

There are several licensable modules under the "HealthShare" name, "Health Insight" is an add-on product for HealthShare Unified Care Record.

Use of HealthShare to satisfy any Meaningful Use criteria requires licensing of HealthShare Health Insight in order to satisfy the 170.315(g)(1) criteria **except** for the following criteria:

- Patient Specific Education Resources §170.315(a)(13)
- View, Download, and Transmit to  $3<sup>rd</sup>$  party  $\S 170.315(e)(1)$
- Secure Messaging §170.315(e)(2)

#### **Requires Personal Community**

There are several licensable modules under the "HealthShare" name, "Personal Community" is an optional component of the Modular EHR, HealthShare.

This certified product-version requires licensing of HealthShare Personal Community to satisfy the criteria listed below:

- Patient Specific Education Resources §170.315(a)(13)
- View, Download, and Transmit to  $3^{rd}$  party  $\S 170.315(e)(1)$
- Secure Messaging §170.315(e)(2)
- Patient Health Information Capture §170.315(e)(3)

This certified product-version requires licensing of HealthShare Personal Community to satisfy the Automated Numerator Recording  $(\S170.315(g)(1))$  for the criteria listed above.

#### **Requires Master Patient Index**

A Master Patient Index is a solution which correlates patient identities from multiple sources.

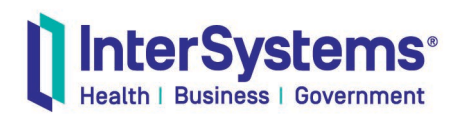

Main: +1 617 621 0600 Support: +1 617 621 0700 InterSystems.com

Use of any HealthShare product to meet any Meaningful Use criteria requires licensing of HealthShare Patient Index or a 3<sup>rd</sup> party Master Patient Index product.

There are several licensable modules under the "HealthShare" name, "Patient Index" is an optional component of the Modular EHR, HealthShare.

#### **Requires HISP**

A HISP is a server or service that brokers the transmission and receipt of messages using the Direct transport.

This certified product-version does not include HISP services. Implementation of a HISP or ongoing costs for 3<sup>rd</sup> party provided HISP services are required to satisfy the following criteria:

• View, Download, and Transmit to  $3^{rd}$  party -  $\S 170.315(e)(1)$ 

#### **Numerator Reconciliation**

This certified product-version satisfies the required criterion for Automated Numerator Recording (§170.315(g)(1)) but does not satisfy Automated Denominator Recording (§170.315(g)(2)). Denominator recording must occur in a separate, certified system and a reconciliation process must be conducted between the recorded Numerators in HealthShare.